## Package 'PRA'

July 2, 2024

Type Package Title Project Risk Analysis Version 0.2.0 Description Data analysis for Project Risk Management via the Second Moment Method, Monte Carlo Simulation, Bayesian methods, Design Structure Matrices, and more. Imports mc2d, minpack.lm, stats License MIT + file LICENSE Encoding UTF-8 RoxygenNote 7.3.1 URL <https://paulgovan.github.io/PRA/>, <https://github.com/paulgovan/PRA> BugReports <https://github.com/paulgovan/PRA/issues> **Suggests** ggplot2, knitr, rmarkdown, test that  $(>= 3.0.0)$ VignetteBuilder knitr Config/testthat/edition 3 NeedsCompilation no Author Paul Govan [aut, cre, cph] (<<https://orcid.org/0000-0002-1821-8492>>) Maintainer Paul Govan <paul.govan2@gmail.com> Repository CRAN Date/Publication 2024-07-02 15:20:05 UTC

## **Contents**

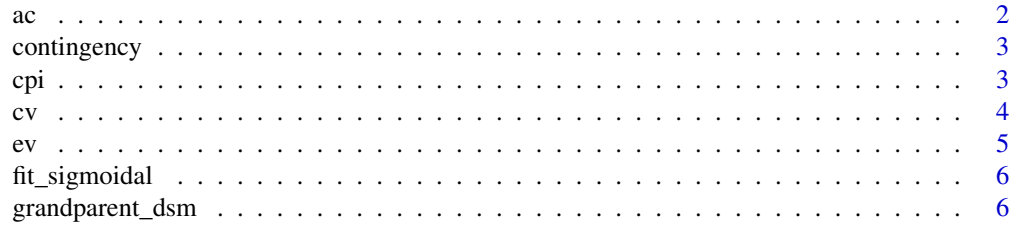

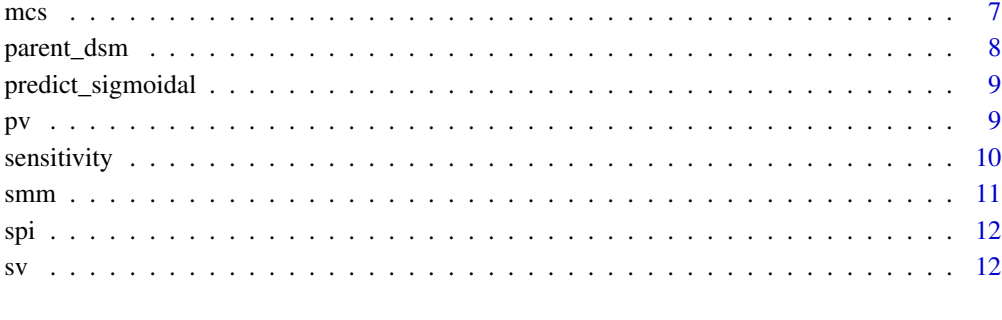

#### **Index** 2008 **[14](#page-13-0)**

ac *Actual Cost (AC).*

## Description

Actual Cost (AC).

## Usage

ac(actual\_costs, time\_period)

## Arguments

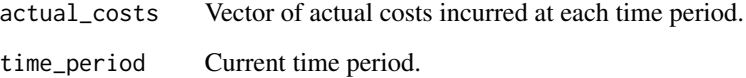

## Value

The function returns the Actual Cost (AC) of work completed.

## Examples

```
actual_costs <- c(9000, 18000, 36000, 70000, 100000)
time_period <- 3
ac <- ac(actual_costs, time_period)
cat("Actual Cost (AC):", ac, "\n")
```
<span id="page-1-0"></span>2 according to  $\alpha$  according to  $\alpha$  according to  $\alpha$ 

<span id="page-2-0"></span>

## Description

Contingency Calculation.

#### Usage

contingency(sims, phigh =  $0.95$ , pbase =  $0.5$ )

#### Arguments

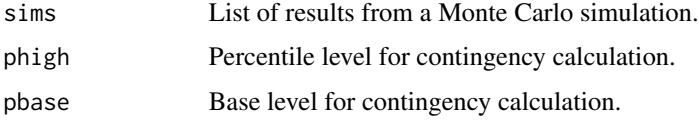

#### Value

The function returns the value of calculated contingency.

#### Examples

```
num_sims <- 10000
task_dists <- list(
  list(type = "normal", mean = 10, sd = 2), # Task A: Normal distribution
  list(type = "triangular", a = 5, b = 10, c = 15), # Task B: Triangular distribution
  list(type = "uniform", min = 8, max = 12) # Task C: Uniform distribution
)
cor_mat <- matrix(c(
  1, 0.5, 0.3,
  0.5, 1, 0.4,
 0.3, 0.4, 1
), nrow = 3, byrow = TRUE)
results <- mcs(num_sims, task_dists, cor_mat)
contingency <- contingency(results, phigh = 0.95, pbase = 0.50)
cat("Contingency based on 95th percentile and 50th percentile:", contingency)
```
cpi *Cost Performance Index (CPI).*

#### Description

Cost Performance Index (CPI).

## <span id="page-3-0"></span>Usage

cpi(ev, ac)

### Arguments

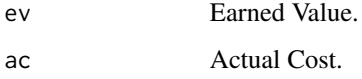

## Value

The function returns the Cost Performance Index (CPI) of work completed.

## Examples

```
bac <- 100000
actual_per_complete <- 0.35
ev <- ev(bac, actual_per_complete)
actual_costs <- c(9000, 18000, 36000, 70000, 100000)
time_period <- 3
ac <- ac(actual_costs, time_period)
cpi <- cpi(ev, ac)
cat("Cost Performance Index (CPI):", cpi, "\n")
```
#### cv *Cost Variance (CV).*

## Description

Cost Variance (CV).

#### Usage

cv(ev, ac)

#### Arguments

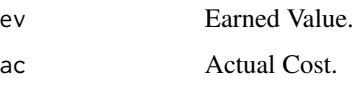

#### Value

The function returns the Cost Variance (CV) of work completed.

#### Examples

```
bac <- 100000
actual_per_complete <- 0.35
ev <- ev(bac, actual_per_complete)
actual_costs <- c(9000, 18000, 36000, 70000, 100000)
time_period <- 3
ac <- ac(actual_costs, time_period)
cv <- cv(ev, ac)
cat("Cost Variance (CV):", cv, "\n")
```
### ev *Earned Value (EV).*

## Description

Earned Value (EV).

#### Usage

ev(bac, actual\_per\_complete)

#### Arguments

bac Budget at Completion (total planned budget). actual\_per\_complete

Actual work completion percentage.

## Value

The function returns the Earned Value (EV) of work completed.

#### Examples

```
bac <- 100000
actual_per_complete <- 0.35
ev <- ev(bac, actual_per_complete)
cat("Earned Value (EV):", ev, "\n")
```
<span id="page-4-0"></span> $\sim$  5

<span id="page-5-0"></span>

#### Description

Fit a Sigmoidal Model.

#### Usage

fit\_sigmoidal(data, x\_col, y\_col, model\_type)

## Arguments

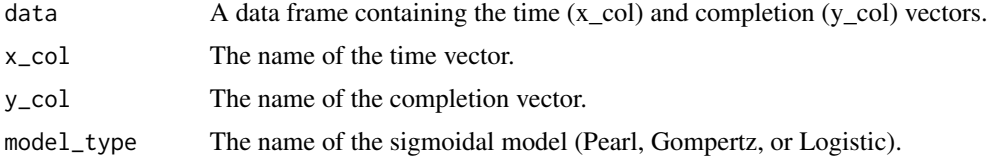

#### Value

The function returns a list of results for the sigmoidal model.

#### Examples

```
data <- data.frame(time = 1:10, completion = c(5, 15, 40, 60, 70, 75, 80, 85, 90, 95))
fit <- fit_sigmoidal(data, "time", "completion", "logistic")
predictions <- predict_sigmoidal(fit, seq(min(data$time), max(data$time),
  length.out = 100), "logistic")
p <- ggplot2::ggplot(data, ggplot2::aes_string(x = "time", y = "completion")) +
  ggplot2::geom_point() +
  ggplot2::geom\_line(data = predictions, ggplot2::aes(x = x, y = pred), color = "red") +ggplot2::labs(title = "Fitted Logistic Model", x = "time", y = "completion %") +
  ggplot2::theme_minimal()
p
```
grandparent\_dsm *Risk-based 'Grandparent' Design Structure Matrix (DSM).*

#### Description

Risk-based 'Grandparent' Design Structure Matrix (DSM).

#### Usage

grandparent\_dsm(S, R)

<span id="page-6-0"></span> $\frac{1}{7}$ 

## Arguments

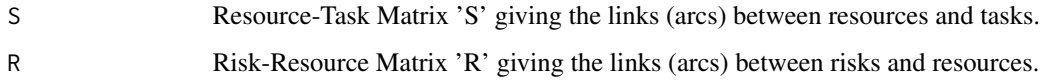

#### Value

The function returns the Risk-based 'Grandparent' DSM 'G' giving the number of risks shared between each task.

## Examples

```
S \leq - matrix(c(1, 1, 0, 0, 1, 0, 0, 1, 1), nrow = 3, ncol = 3)
R < - matrix(c(1, 1, 1, 1, 0, 0), nrow = 2, ncol = 3)
cat("Resource-Task Matrix:\n")
print(S)
cat("\nRisk-Resource Matrix:\n")
print(R)
risk_dsm <- grandparent_dsm(S, R)
cat("\nRisk-based 'Grandparent' DSM:\n")
print(risk_dsm)
```
mcs *Monte Carlo Simulation.*

#### Description

Monte Carlo Simulation.

#### Usage

```
mcs(num_sims, task_dists, cor_mat = NULL)
```
## Arguments

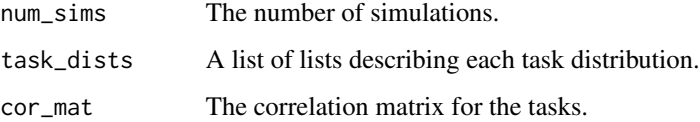

## Value

The function returns a list of the total mean, variance, standard deviation, and percentiles for the project.

#### Examples

```
num_sims <- 10000
task_dists <- list(
  list(type = "normal", mean = 10, sd = 2), # Task A: Normal distribution
  list(type = "triangular", a = 5, b = 10, c = 15), # Task B: Triangular distribution
  list(type = "uniform", min = 8, max = 12) # Task C: Uniform distribution
\lambdacor_mat <- matrix(c(
  1, 0.5, 0.3,
  0.5, 1, 0.4,
 0.3, 0.4, 1
), nrow = 3, byrow = TRUE)
results <- mcs(num_sims, task_dists, cor_mat)
cat("Mean Total Duration:", results$total_mean, "\n")
cat("Variance of Total Variance:", results$total_variance, "\n")
cat("Standard Deviation of Total Duration:", results$total_sd, "\n")
cat("5th Percentile:", results$percentiles[1], "\n")
cat("Median (50th Percentile):", results$percentiles[2], "\n")
cat("95th Percentile:", results$percentiles[3], "\n")
hist(results$total_distribution, breaks = 50, main = "Distribution of Total Project Duration",
  xlab = "Total Duration", col = "skyblue", border = "white")
```
parent\_dsm *Resource-based 'Parent' Design Structure Matrix (DSM).*

#### Description

Resource-based 'Parent' Design Structure Matrix (DSM).

#### Usage

parent\_dsm(S)

#### Arguments

S Resource-Task Matrix 'S' giving the links (arcs) between resources and tasks.

#### Value

The function returns the Resource-based 'Parent' DSM 'P' giving the number of resources shared between each task.

```
s \leq matrix(c(1, 1, 0, 0, 1, 0, 0, 1, 1), nrow = 3, ncol = 3)
cat("Resource-Task Matrix:\n")
print(s)
resource_dsm <- parent_dsm(s)
cat("\nResource-based 'Parent' DSM:\n")
print(resource_dsm)
```
<span id="page-7-0"></span>

<span id="page-8-0"></span>predict\_sigmoidal *Predict a Sigmoidal Function.*

#### Description

Predict a Sigmoidal Function.

#### Usage

predict\_sigmoidal(fit, x\_range, model\_type)

## Arguments

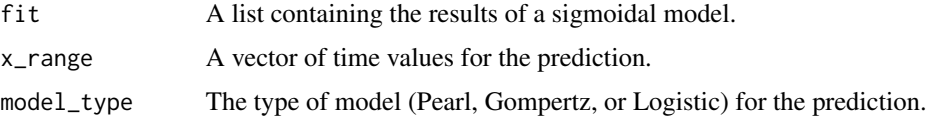

#### Value

The function returns a table of results containing the time and predicted values.

#### Examples

```
data <- data.frame(time = 1:10, completion = c(5, 15, 40, 60, 70, 75, 80, 85, 90, 95))
fit <- fit_sigmoidal(data, "time", "completion", "logistic")
predictions <- predict_sigmoidal(fit, seq(min(data$time), max(data$time),
  length.out = 100), "logistic")
p <- ggplot2::ggplot(data, ggplot2::aes_string(x = "time", y = "completion")) +
  ggplot2::geom_point() +
  ggplot2::geom\_line(data = predictions, ggplot2::aes(x = x, y = pred), color = "red") +ggplot2::labs(title = "Fitted Logistic Model", x = "time", y = "completion %") +
  ggplot2::theme_minimal()
p
```
pv *Planned Value (PV).*

## Description

Planned Value (PV).

#### Usage

pv(bac, schedule, time\_period)

#### <span id="page-9-0"></span>Arguments

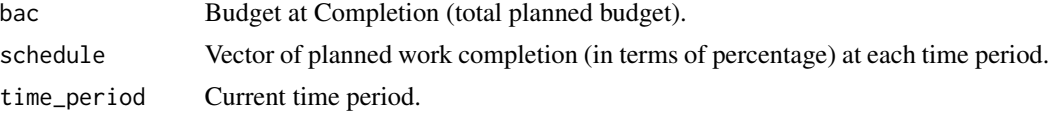

#### Value

The function returns the Planned Value (PV) of work completed.

#### Examples

```
bac <- 100000
schedule <- c(0.1, 0.2, 0.4, 0.7, 1.0)
time_period <- 3
pv <- pv(bac, schedule, time_period)
cat("Planned Value (PV):", pv, "\n")
```
sensitivity *Sensitivity Analysis.*

#### Description

Sensitivity Analysis.

#### Usage

```
sensitivity(task_dists, cor_mat = NULL)
```
#### Arguments

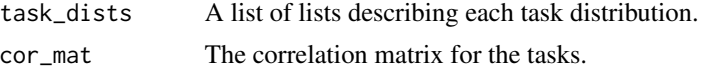

#### Value

The function returns a vector of sensitivity results with respect to each task.

```
task_dists <- list(
 list(type = "normal", mean = 10, sd = 2), # Task A: Normal distribution
 list(type = "triangular", a = 5, b = 15, c = 10), # Task B: Triangular distribution
 list(type = "uniform", min = 8, max = 12) # Task C: Uniform distribution
)
cor_mat <- matrix(c(
 1, 0.5, 0.3,
0.5, 1, 0.4,
 0.3, 0.4, 1
```
#### <span id="page-10-0"></span> $smm$  11

```
), nrow = 3, byrow = TRUE)
sensitivity_results <- sensitivity(task_dists, cor_mat)
cat("Sensitivity of the variance in total cost with respect to the variance in each task cost:\n")
print(sensitivity_results)
```
## smm *Second Moment Analysis.*

## Description

Second Moment Analysis.

#### Usage

```
smm(mean, var, cor_mat = NULL)
```
#### Arguments

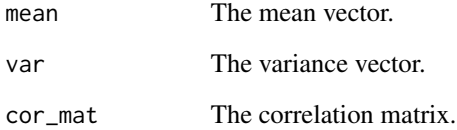

#### Value

The function returns a list of the total mean, variance, and standard deviation for the project.

```
mean <- c(10, 15, 20)
var < -c(4, 9, 16)cor_mat <- matrix(c(
  1, 0.5, 0.3,
 0.5, 1, 0.4,
 0.3, 0.4, 1
), nrow = 3, byrow = TRUE)
result <- smm(mean, var, cor_mat)
print(result)
```
<span id="page-11-0"></span>

## Description

Schedule Performance Index (SPI).

## Usage

spi(ev, pv)

## Arguments

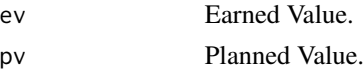

## Value

The function returns the Schedule Performance Index (SPI) of work completed.

## Examples

```
bac <- 100000
schedule <- c(0.1, 0.2, 0.4, 0.7, 1.0)
time_period <- 3
pv <- pv(bac, schedule, time_period)
actual_per_complete <- 0.35
ev <- ev(bac, actual_per_complete)
spi <- spi(ev, pv)
cat("Schedule Performance Index (SPI):", spi, "\n")
```
sv *Schedule Variance (SV).*

## Description

Schedule Variance (SV).

## Usage

sv(ev, pv)

## Arguments

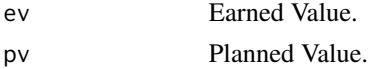

## Value

The function returns the Schedule Variance (SV) of work completed.

```
bac <- 100000
schedule <- c(0.1, 0.2, 0.4, 0.7, 1.0)
time_period <- 3
pv <- pv(bac, schedule, time_period)
actual_per_complete <- 0.35
ev <- ev(bac, actual_per_complete)
sv <- sv(ev, pv)
cat("Schedule Variance (SV):", sv, "\n")
```
# <span id="page-13-0"></span>Index

ac, [2](#page-1-0) contingency, [3](#page-2-0) cpi, [3](#page-2-0) cv, [4](#page-3-0) ev, [5](#page-4-0) fit\_sigmoidal, [6](#page-5-0) grandparent\_dsm, [6](#page-5-0) mcs, [7](#page-6-0) parent\_dsm, [8](#page-7-0) predict\_sigmoidal, [9](#page-8-0) pv, [9](#page-8-0) sensitivity, [10](#page-9-0) smm, [11](#page-10-0) spi, [12](#page-11-0) sv, [12](#page-11-0)